- Log into your Learning Hub account:
  - https://prismahealth.csod.com/client/prismahealth/default.aspx
- > In the search bar at the top of the homepage, enter "**Epic Willow**"
  - For Pharmacy Tech students, select the curriculum titled "Epic WILLOW IP Pharmacy Tech - Prerequisite"
  - For Pharmacy students, select the curriculum titled "Epic WILLOW IP Pharmacist - Prerequisite"
- > Click the button "**Open Curriculum**"
  - Complete all modules within the curriculum by clicking "Launch"

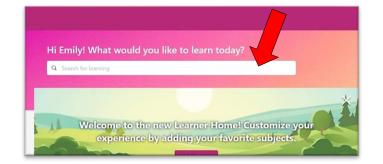

| L                                                     | earning Search                                  | n l                                                                                                    | CURRICULUM<br>Epic WILLO                                                                  |
|-------------------------------------------------------|-------------------------------------------------|----------------------------------------------------------------------------------------------------|-------------------------------------------------------------------------------------------|
| Q epic willow                                         |                                                 |                                                                                                    | -<br>Last Updated 02/26/2021                                                              |
| 68 Results                                            |                                                 |                                                                                                    | Details<br>In this course you will<br>orders, adjusting orde<br>pharmacists will learn    |
| Curriculum<br>Epic WILLOW IP<br>Pharmacist - Prerequi | Curriculum<br>Epic WILLOW IP<br>Pharmacy Tech - | Playlist<br>Research and Epic<br>4 Followers                                                                                      | CURRICULUM<br>Epic WILLO<br>Last Updated 02/26/2021<br>Details<br>In this course you lear |
| pharmacy<br>students                                  | pharmacy<br>tech<br>students                    |                                                                                                    | Contents                                                                                  |
| In this<br>orders                                     |                                                 | acist - Prerequisite<br>f verifying orders including finding and verifying<br>ppropriate therapy. In addition, pharmacists will I |                                                                                           |

**Overview of Hyperspace in an Inpatient Setting** 

Launch

Introduction to Willow Inpatient RX000

CLNINP001

Course Description.

Status: Registered Due: No Due Date

| CURRICULUM                                                                                                    |                                                              |
|----------------------------------------------------------------------------------------------------|--------------------------------------------------------------|
| Epic WILLOW IP Pharmacist - Prerequisite                                                                                                    | CURRICULUM                                                   |
| Last Updated 02/26/2021                                                                                                    | Epic WILLOW IP Pharmacist -<br>Prerequisite                  |
| Details                                                                                                    |                                                              |
| In this course you will learn the basic tasks of verifying orders including finding and verifying n<br>orders, adjusting orders in verification, and intervening on inappropriate therapy. In addition,<br>pharmacists will learn how to process admission medication reconciliation. | ew Open Curriculum V                                         |
| Show More                                                                                                    |                                                              |
|                                                                                                    |                                                              |
|                                                                                                    |                                                              |
| CURRICULUM                                                                                                    |                                                              |
|                                                                                                    | CURRICULUM                                                   |
| CURRICULUM<br>Epic WILLOW IP Pharmacy Tech - Prerequisite<br>Last Updated 02/26/2021                                                                                                    | CURRICULUM<br>Epic WILLOW IP Pharmacy Tech -<br>Prerequisite |
| Epic WILLOW IP Pharmacy Tech - Prerequisite                                                                                                    | Epic WILLOW IP Pharmacy Tech -                               |
| Epic WILLOW IP Pharmacy Tech - Prerequisite                                                                                                    | Epic WILLOW IP Pharmacy Tech -<br>Prerequisite               |
| Epic WILLOW IP Pharmacy Tech - Prerequisite<br>Last Updated 02/26/2021<br>Details                                                                                                    | Epic WILLOW IP Pharmacy Tech -                               |

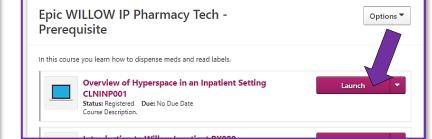